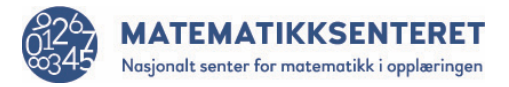

## Linjer i kvadrat

Dette programmet er satt sammen av to kodeblokker. Når programmet blir laget med mange blokker, kan det bli mer oversiktlig å dele programmet opp i to eller flere kodeblokker.

Eksempel

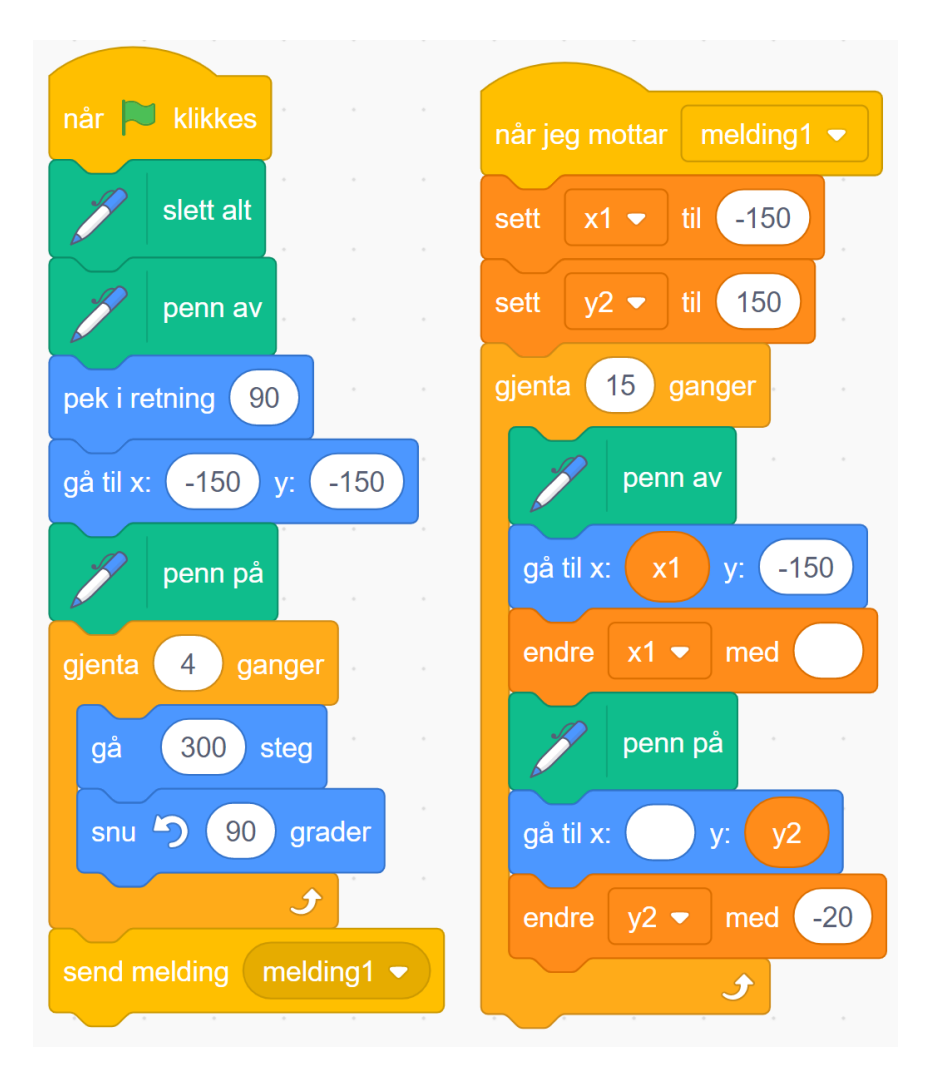

Eksemplet viser et program som lager linjer i et kvadrat.

- a) Se nøye på programmet.
	- Hvilke blokker er brukt for å sette disse to kodeblokkene sammen til ett program?
	- Hva skjer med variabelen y1 når programmet kjøres?
	- To blokker har et tomt felt der det skal stå tall. Hvilket tall må stå i hver av de to klossene?
	- Lag en skisse av mønsteret programmet tegner.
- b) Lag programmet og sjekk om tallene dere velger lager et mønster i et kvadrat.